MySQL PDF

https://www.100test.com/kao\_ti2020/284/2021\_2022\_MySQL\_E7\_ 9A\_84\_E7\_94\_c97\_284907.htm MySQL

SQL Grant (  $\aleph$  Revoke Grant  $\aleph$ 

GRANT Grant GRANT privileges [columns] ON item TO user\_name [IDENTIFIED BY 'password '] [REQUIRE ssl\_options] [WITH [GRANT OPTION | limit\_options]] ssl\_options代表一些和SSL相关的选项。WITH **GRANT OPTION** 

## **WITH**

MAX\_QUERIES\_PER\_HOUR n MAX\_UPDATES\_PER\_HOUR n MAX\_CONNECTIONS\_PER\_HOUR n

priveleges SELECT INSERT UPDATE 存表里行中的值 DELETE表允许用户删除现存表的行 INDEX  $ALTER$ 

**CREATE** GRANT

and the Drop DROP DROP

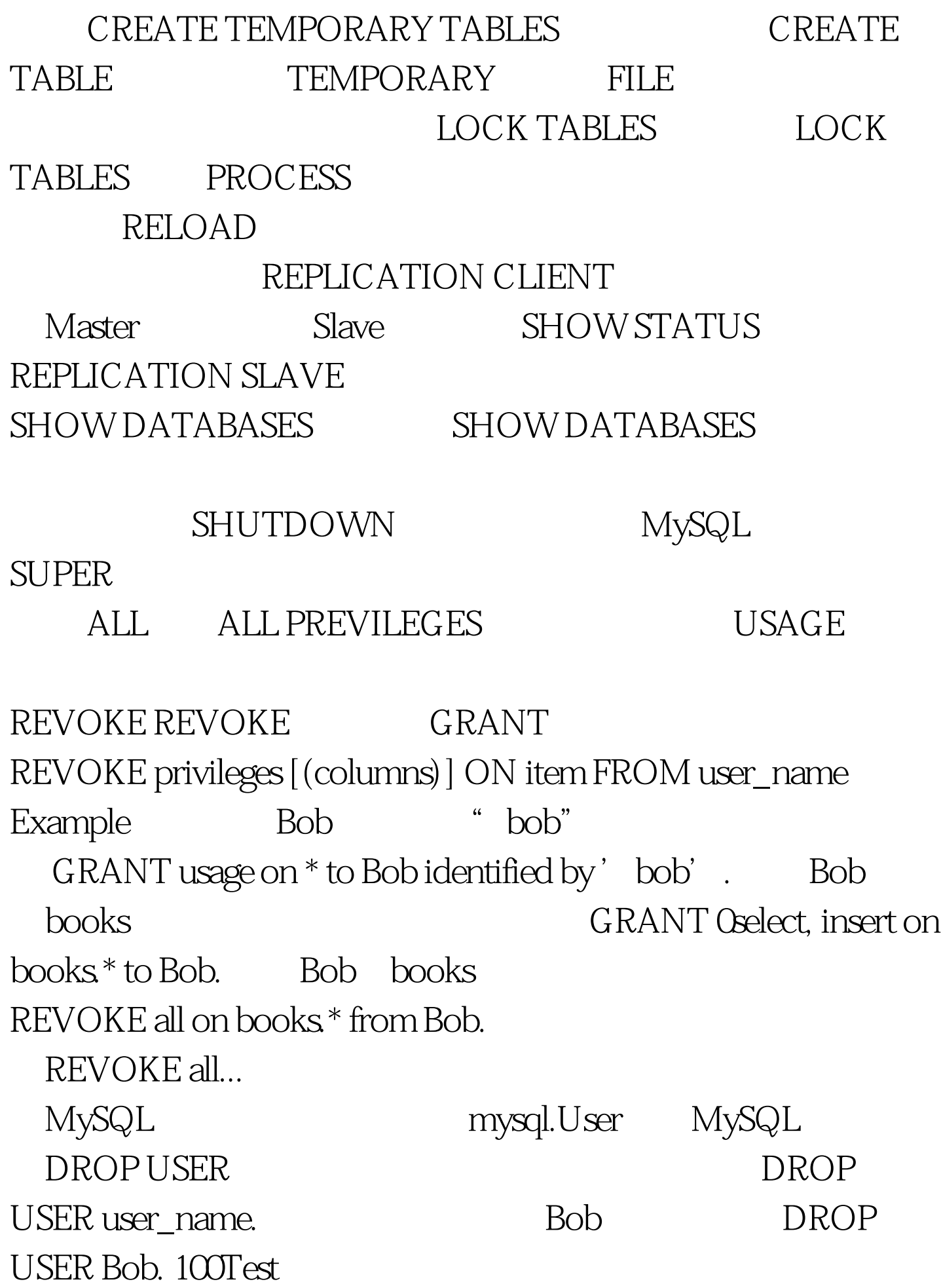

## www.100test.com